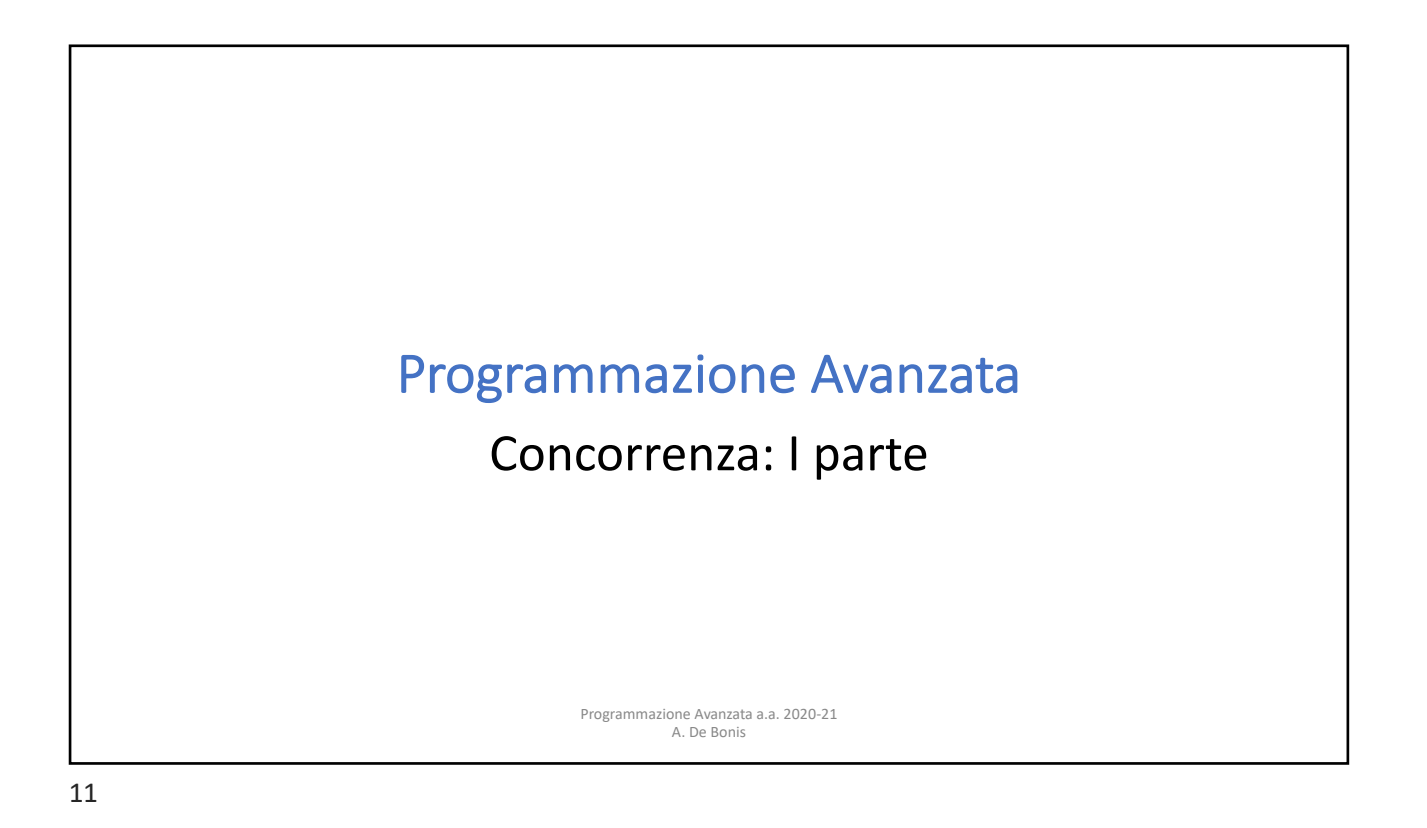

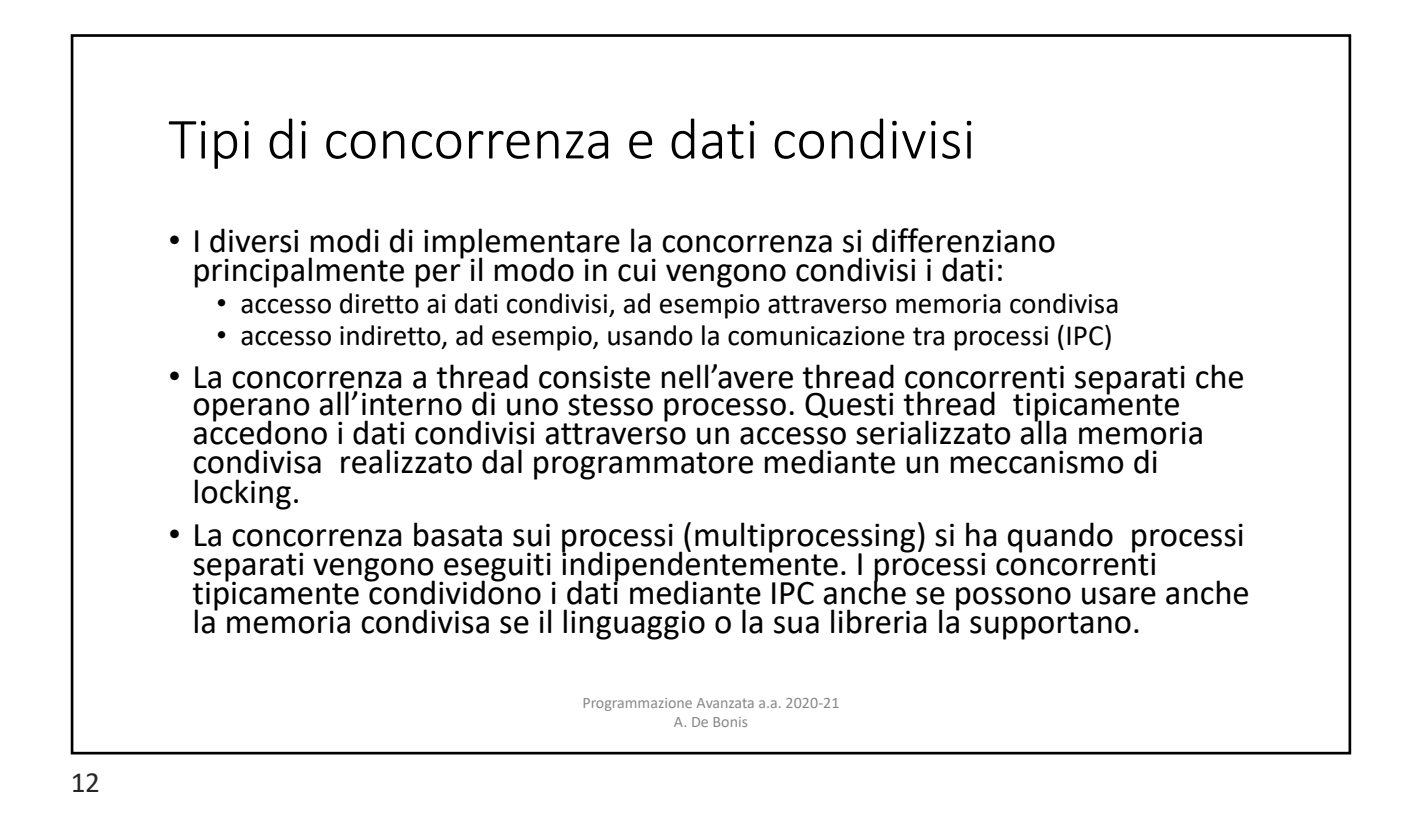

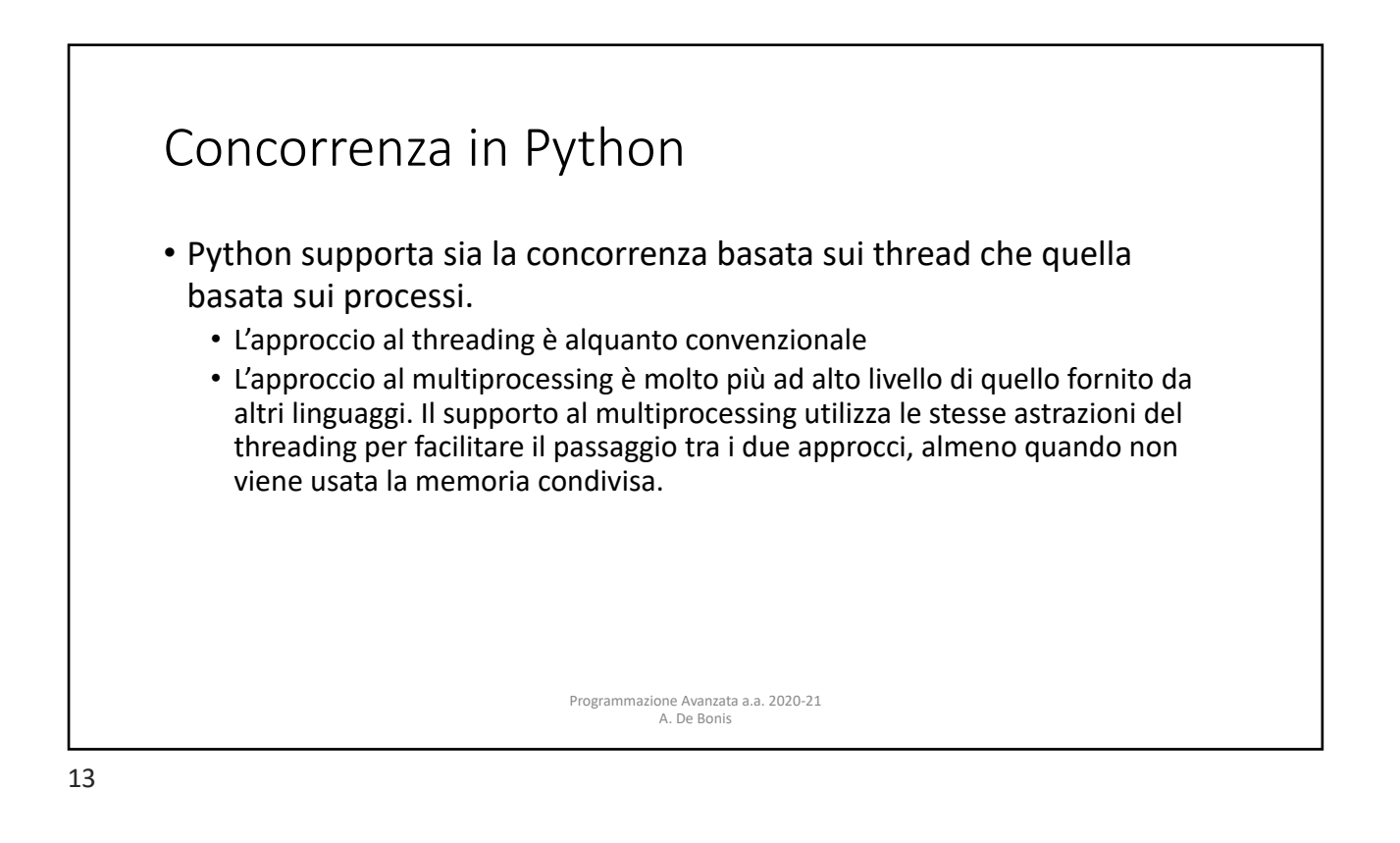

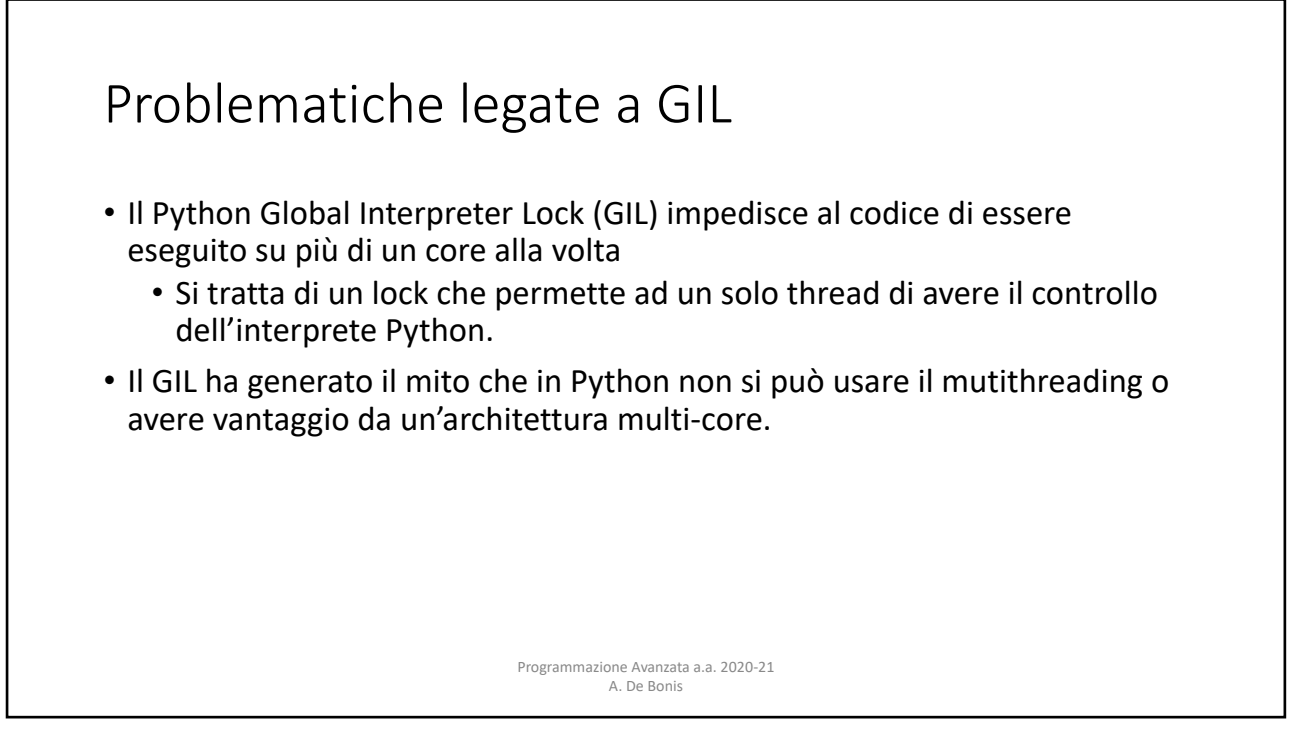

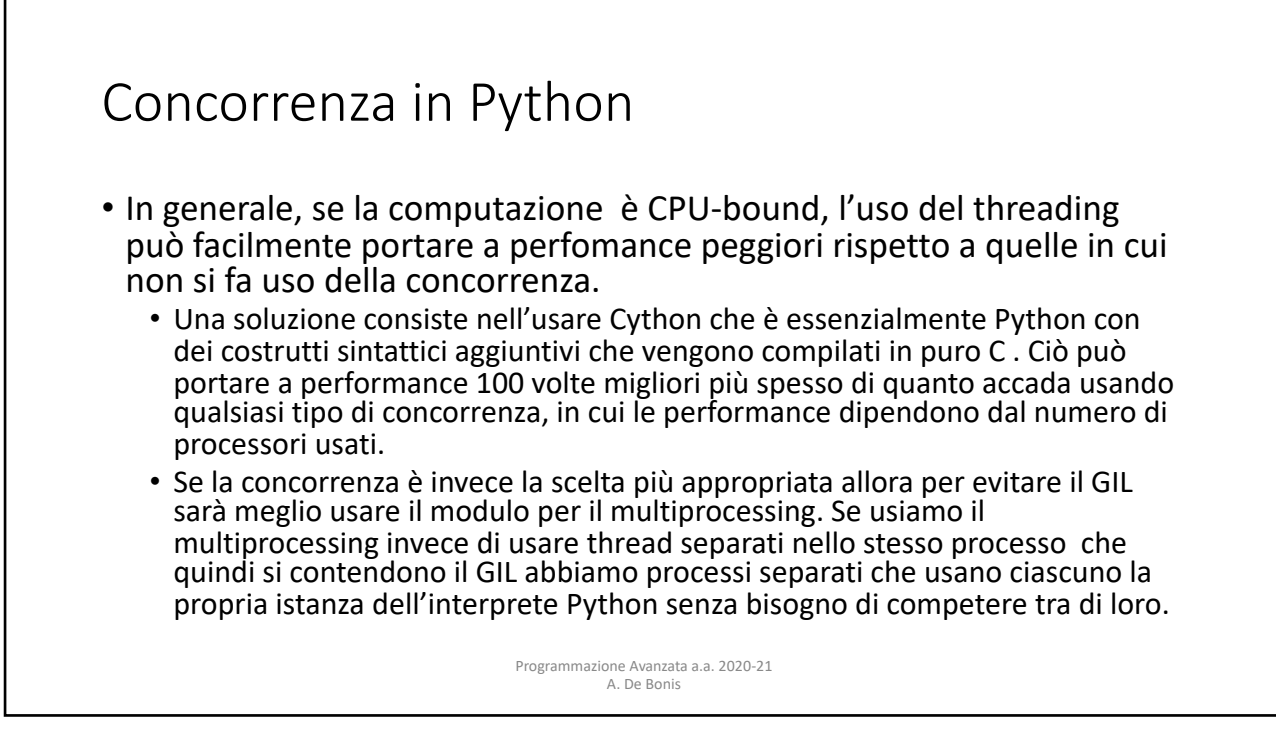

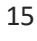

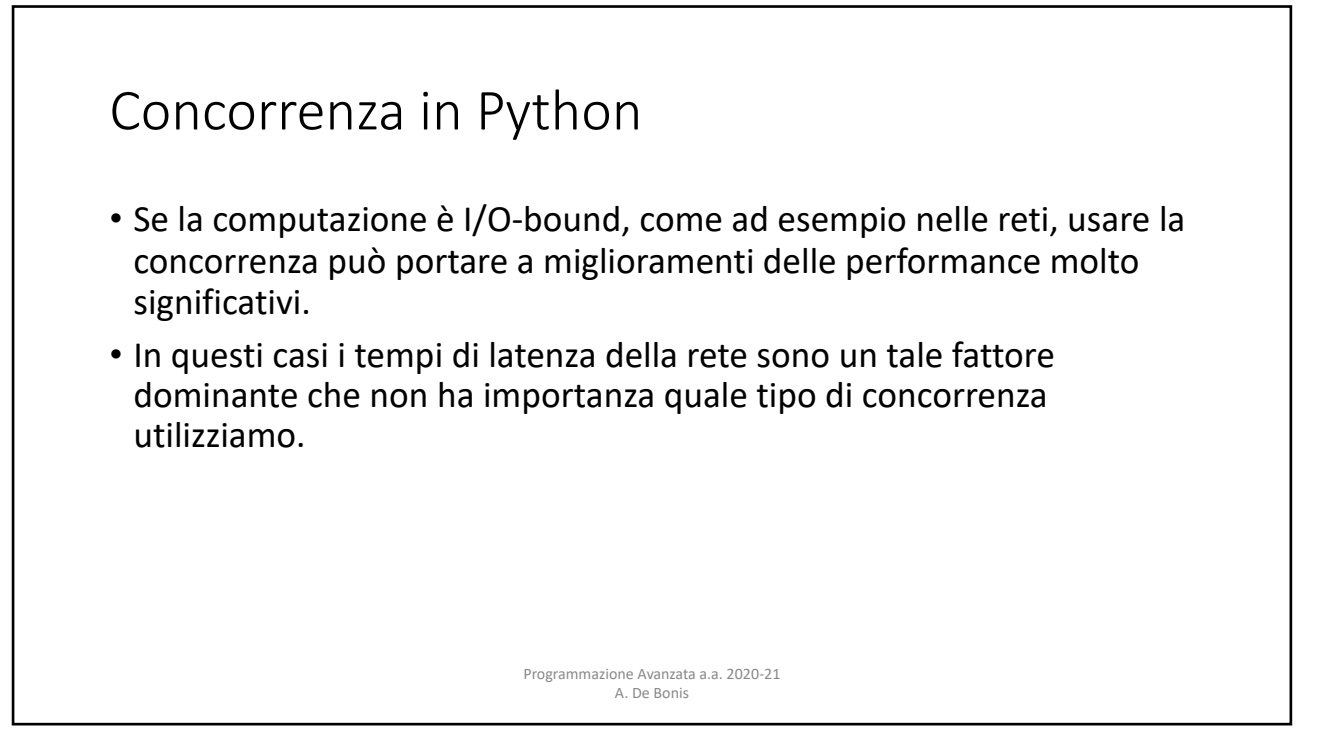

### Concorrenza in Python

- È raccomandabile scrivere prima la versione non concorrente del programma, se possibile.
	- Il programma non concorrente è più semplice da scrivere e da testare.
- Solo nel caso in cui questa versione del codice non fosse abbastanza veloce, si potrebbe scrivere la versione concorrente per fare un confronto sia in termini di correttezza che di performance.
- La raccomandazione è di usare il multiprocessing nel caso di computazione CPUbound e uno qualsiasi tra multiprocessing e theading nel caso di programmi I/O bound.

• Oltre al tipo di concorrenza, è importante anche il livello di concorrenza.

Programmazione Avanzata a.a. 2020-21 A. De Bonis

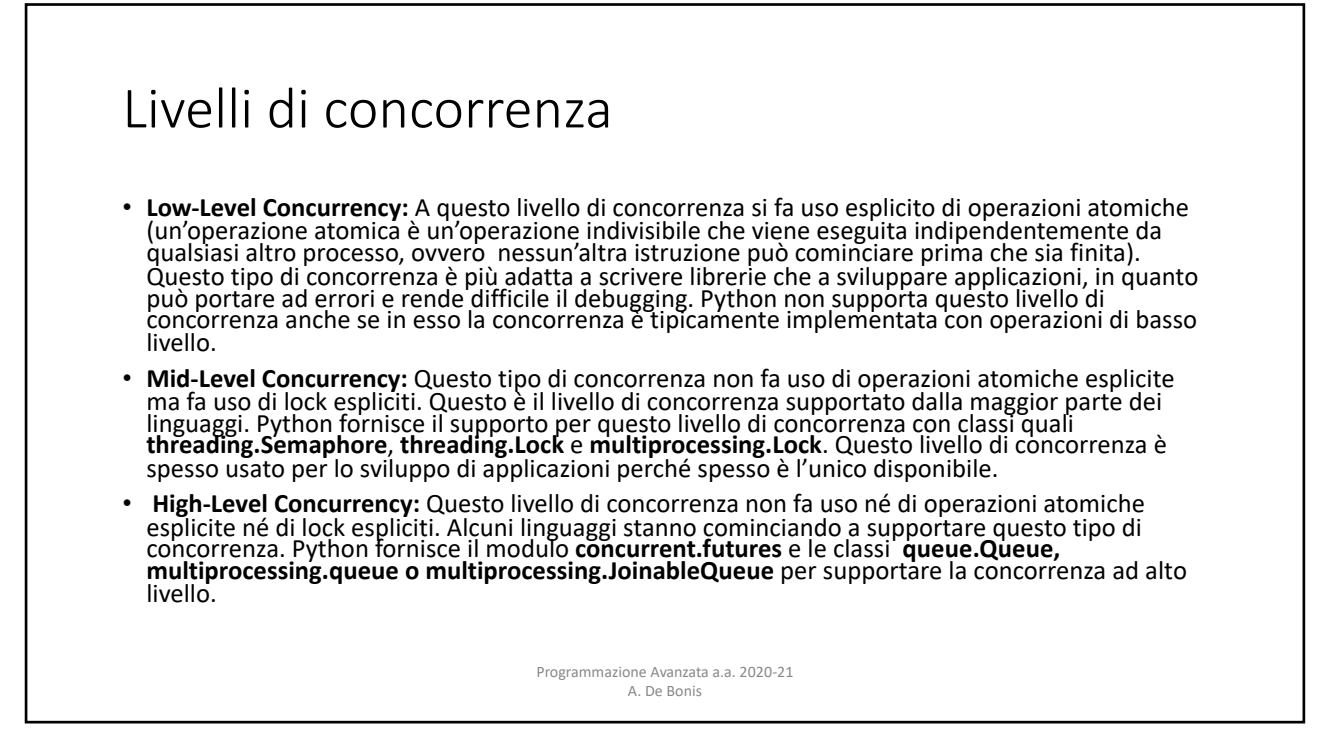

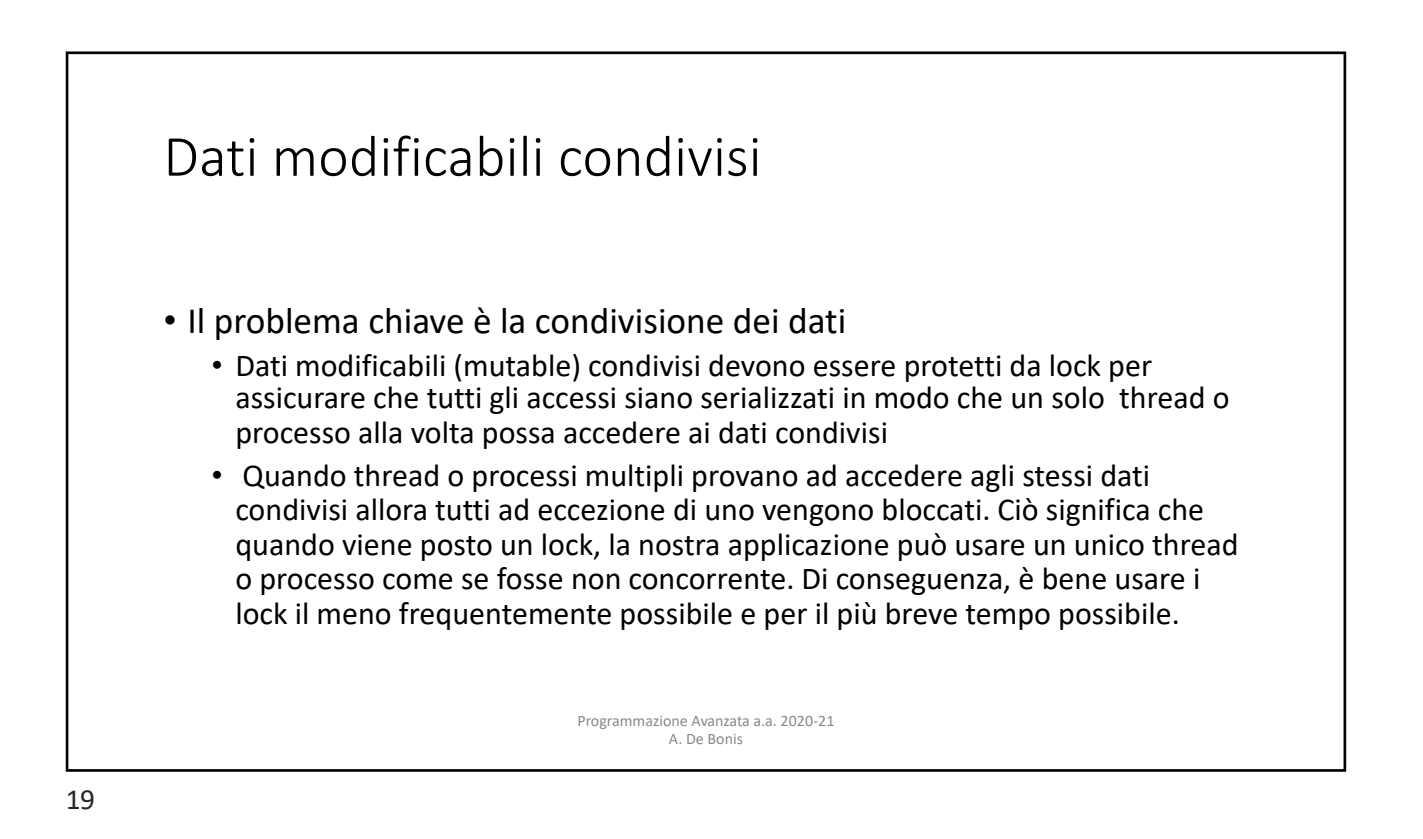

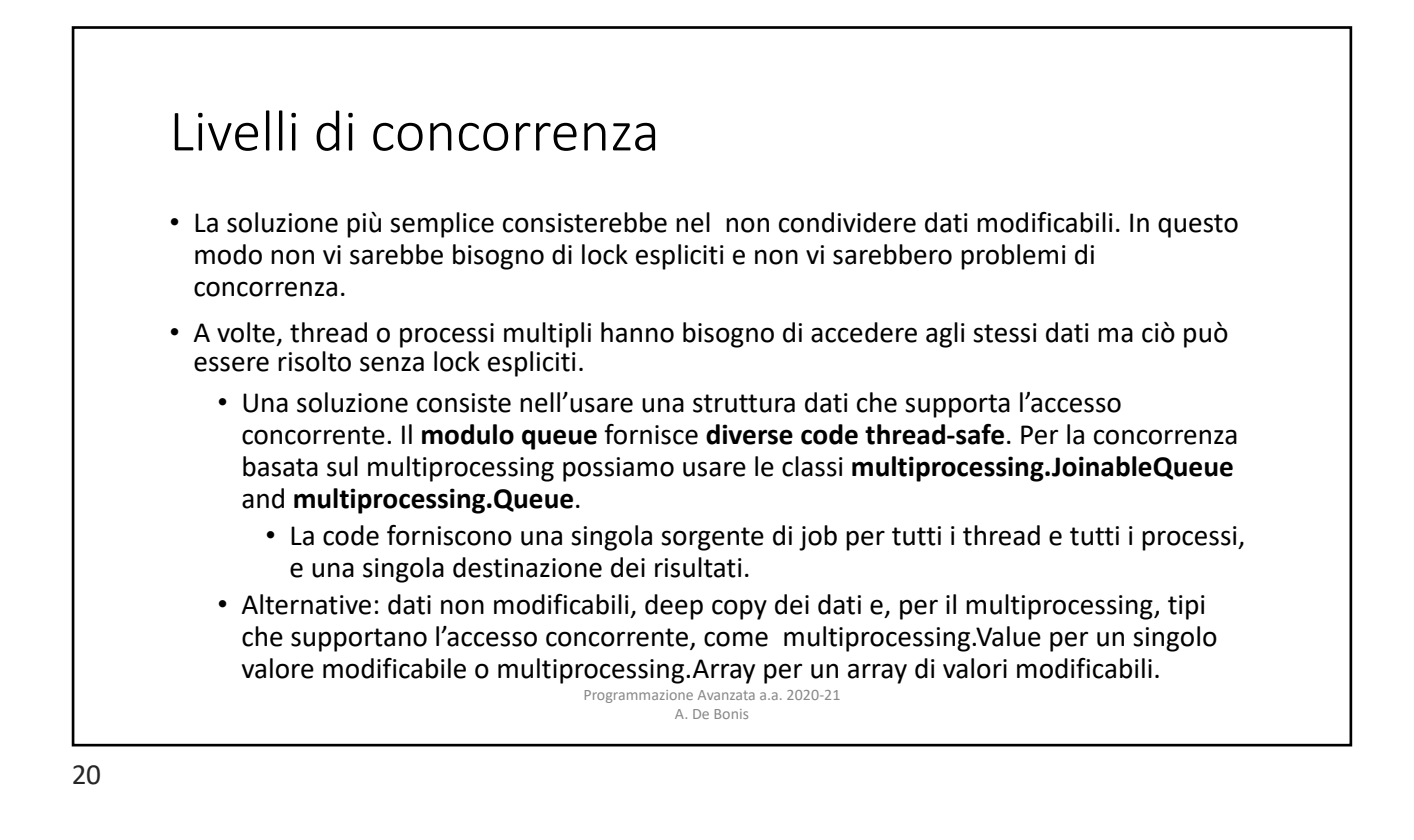

# Informazioni sul pacchetto multiprocessing

- Un oggetto multiprocessing.Process rappresenta un'attività che è svolta in un processo separato. I metodi principali della classe sono:
- run(): metodo che rappresenta l'attività del processo
	- Può essere sovrascritto. Il metodo standard invoca l'oggetto callable passato al costruttore di Process con gli argomenti presi dagli argomenti args e kwargs, passati anch'essi al costruttore (si veda la prossima slide)
- start(): metodo che dà inizio all'attività del processo.
	- Deve essere invocato al più una volta per un oggetto processo.
	- Fa in modo che il metodo run() dell'oggetto venga invocato in un processo separato.
- join(*timeout*): Se l'argomento opzionale timeout è None (valore di default), il metodo si blocca fino a quando l'oggetto processo il cui metodo join() è stato invocato non termina. Se timeout è un numero positivo, join si blocca per al più timeout secondi. Il metodo resituisce None se il processo termina o se scade il tempo indicato da timeout.
	- Il metodo può essere invocato più volte per uno stesso oggetto processo.
	- un processo non può invocare join() su se stesso in quanto ciò provocherebbe un deadlock.

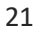

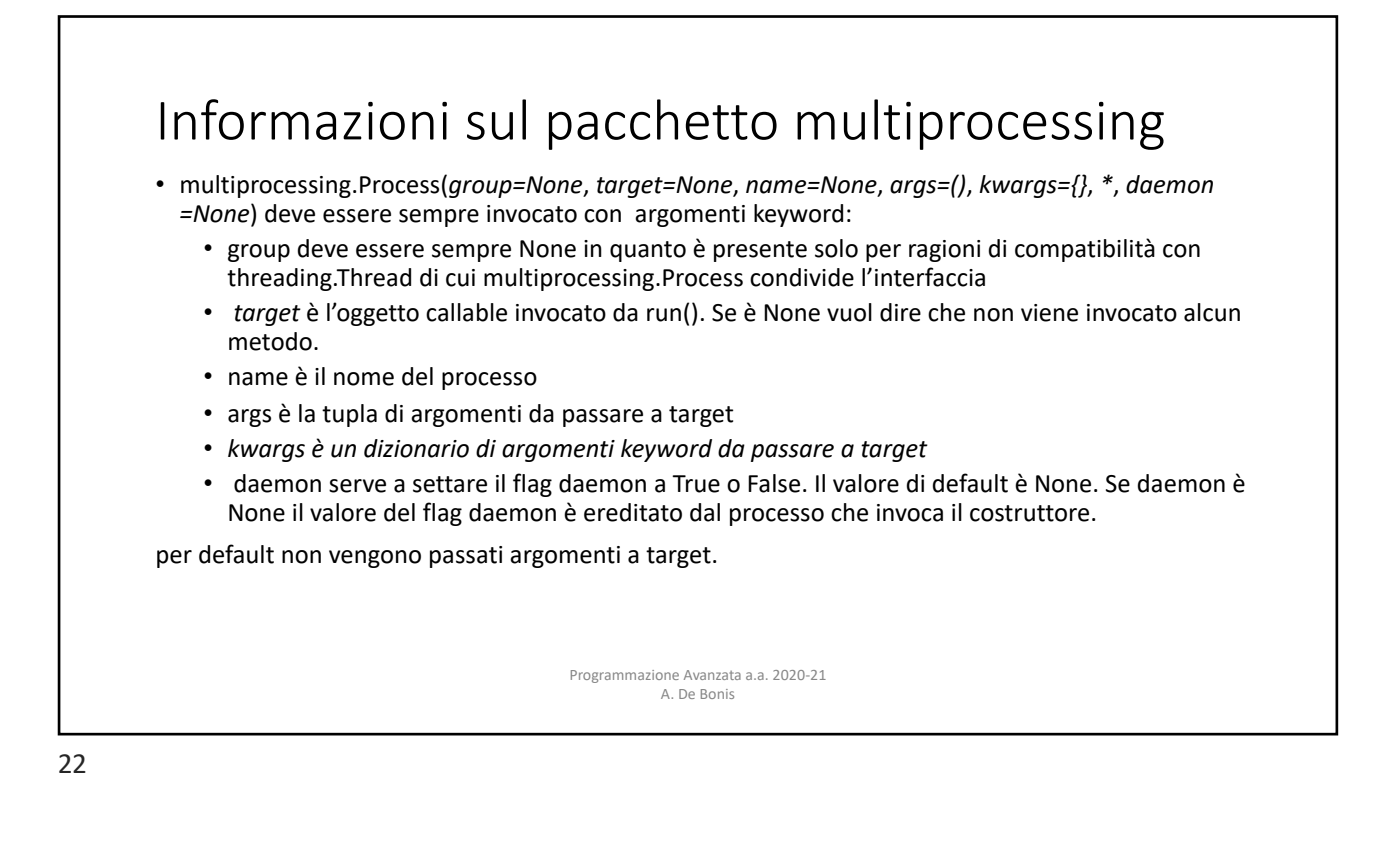

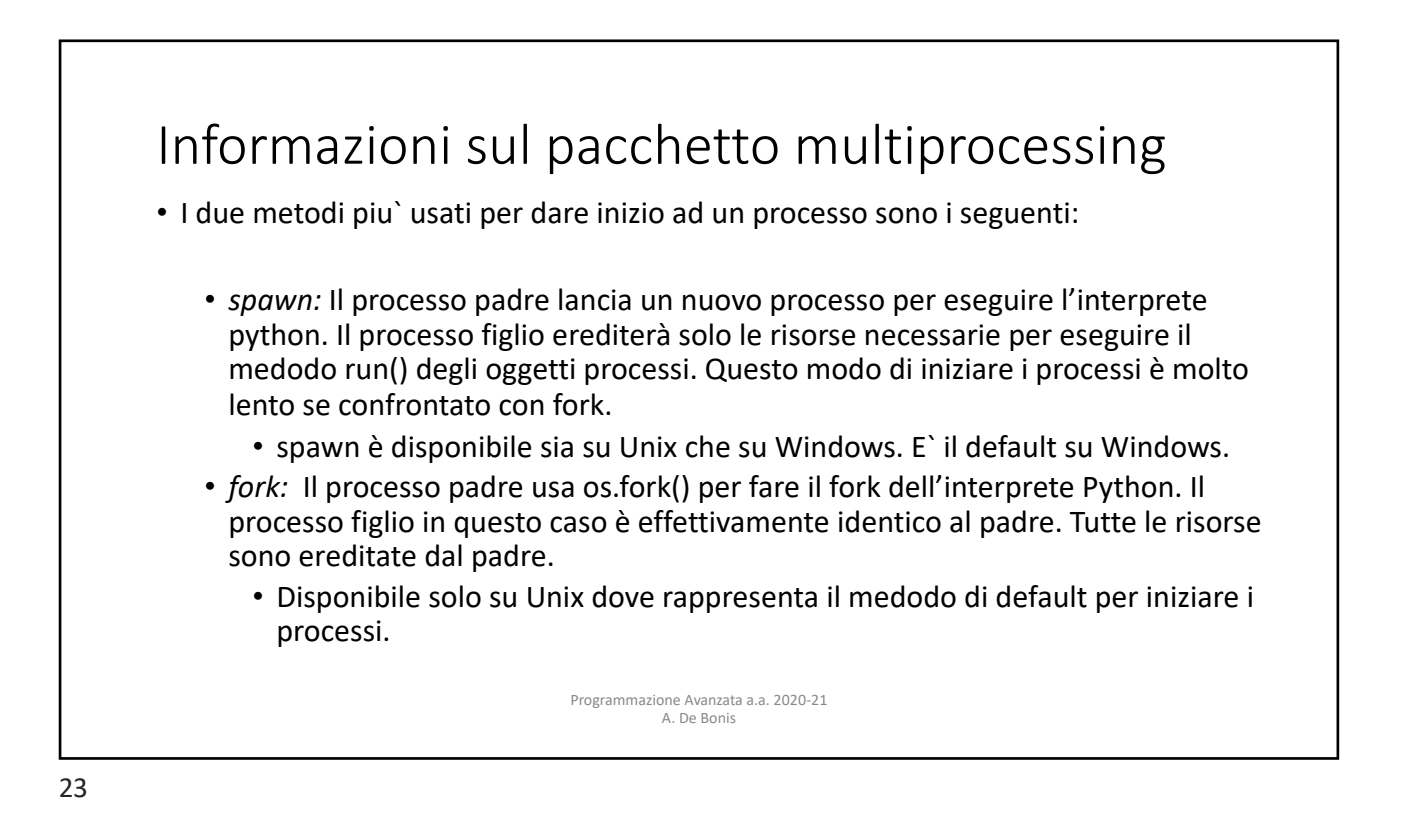

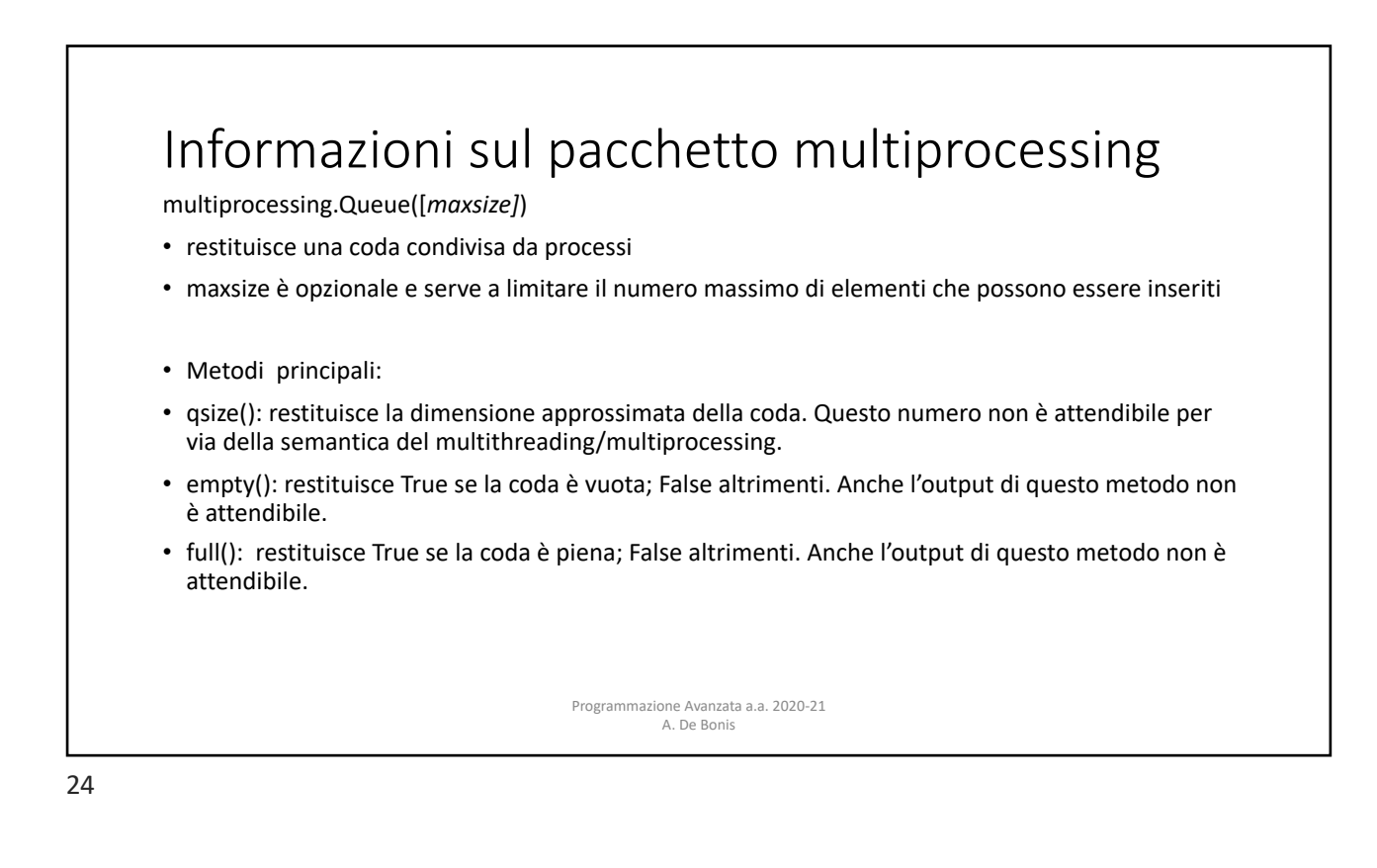

### Informazioni sul pacchetto multiprocessing • put(*obj*, *block*, *timeout*): inserisce obj nella coda. Se l'argomento opzionale block è True (default) e timeout è None (default), si blocca fino a che non si rende disponibile uno slot. Se timeout è un numero positivo, si blocca per al più timeout secondi e lancia l'eccezione queue.Full se non si rende disponibile nessuno slot entro quel lasso di tempo. Se block è falso, l'elemento viene inserito se è immediatamente disponibile uno slot altrimenti viene subito lanciata queue.Full (timeout viene ignorato). put\_nowait(*obj*): equivalente a put(obj, False). • get(*block*, *timeout*): rimuove e restitusce un elemento dalla coda. Se l'argomento opzionale block è True (default) e Timeout è None (default), si blocca fino a che un elemento è disponibile. Se timeout è un numero positivo si blocca per al più timeout seco[n](https://docs.python.org/3/library/queue.html)di e lancia l'eccezione queue.Empty se nessun elemento si è reso disponibile in quel lasso di tempo. Se block è falso, viene restituito un elemento se ce ne è uno immediatamente disponibile, altrimenti viene subito lanciata queue.Empty (timeout viene ignorato). • get nowait(): equivalente a get(False). Programmazione Avanzata a.a. 2020-21 A. De Bonis

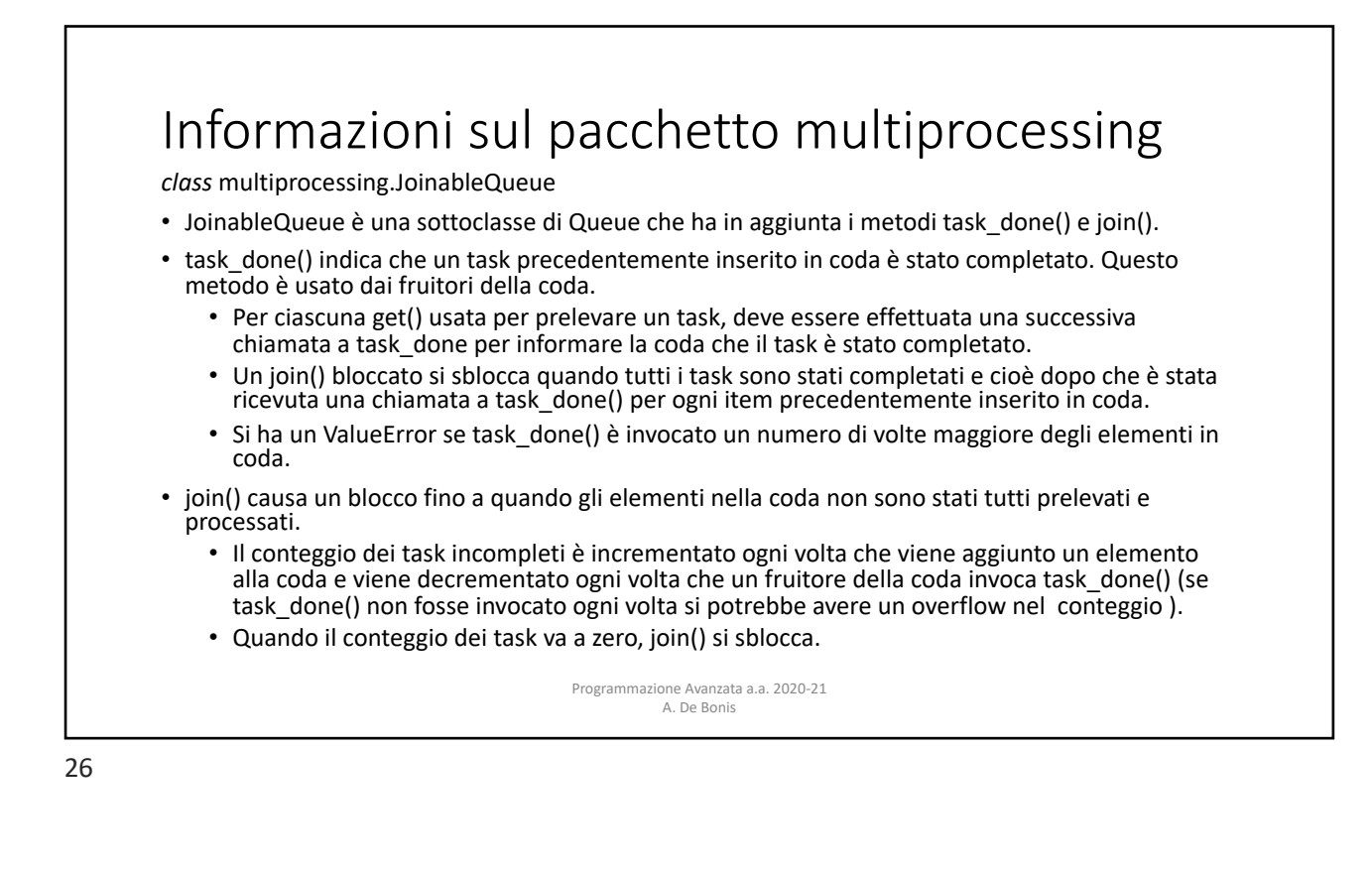

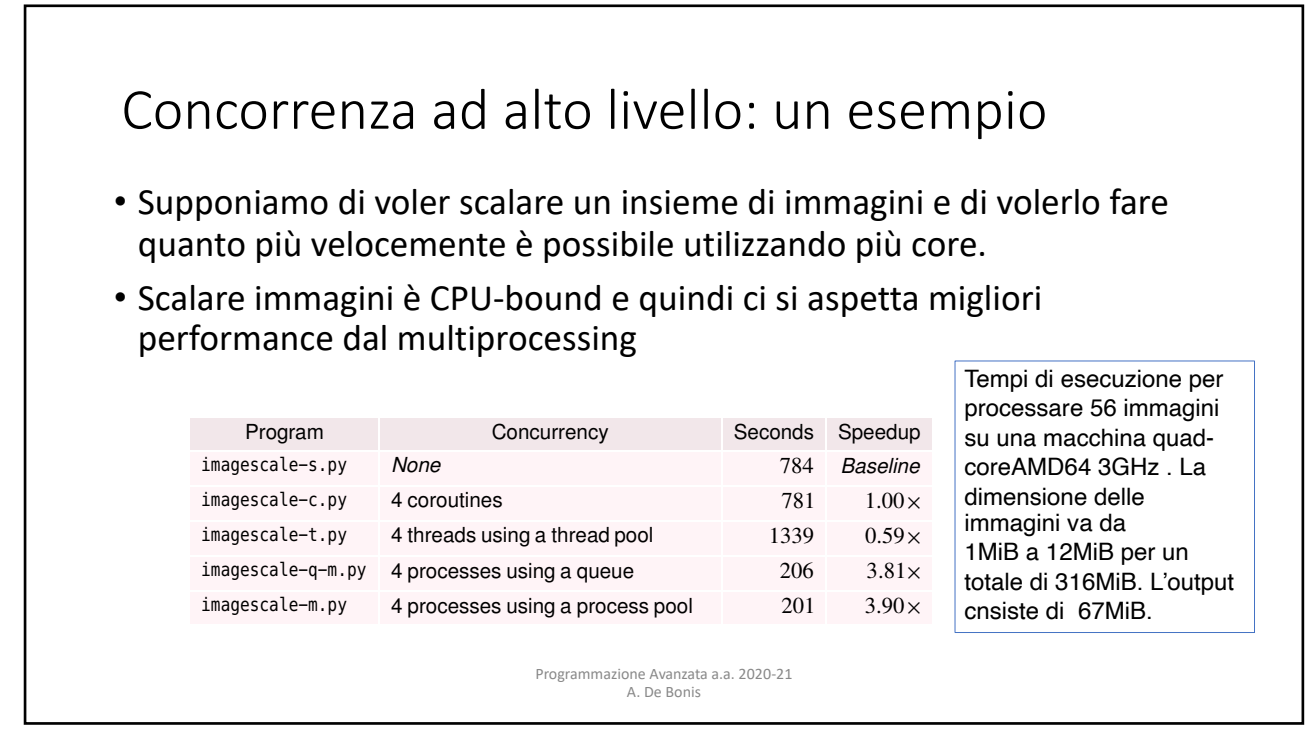

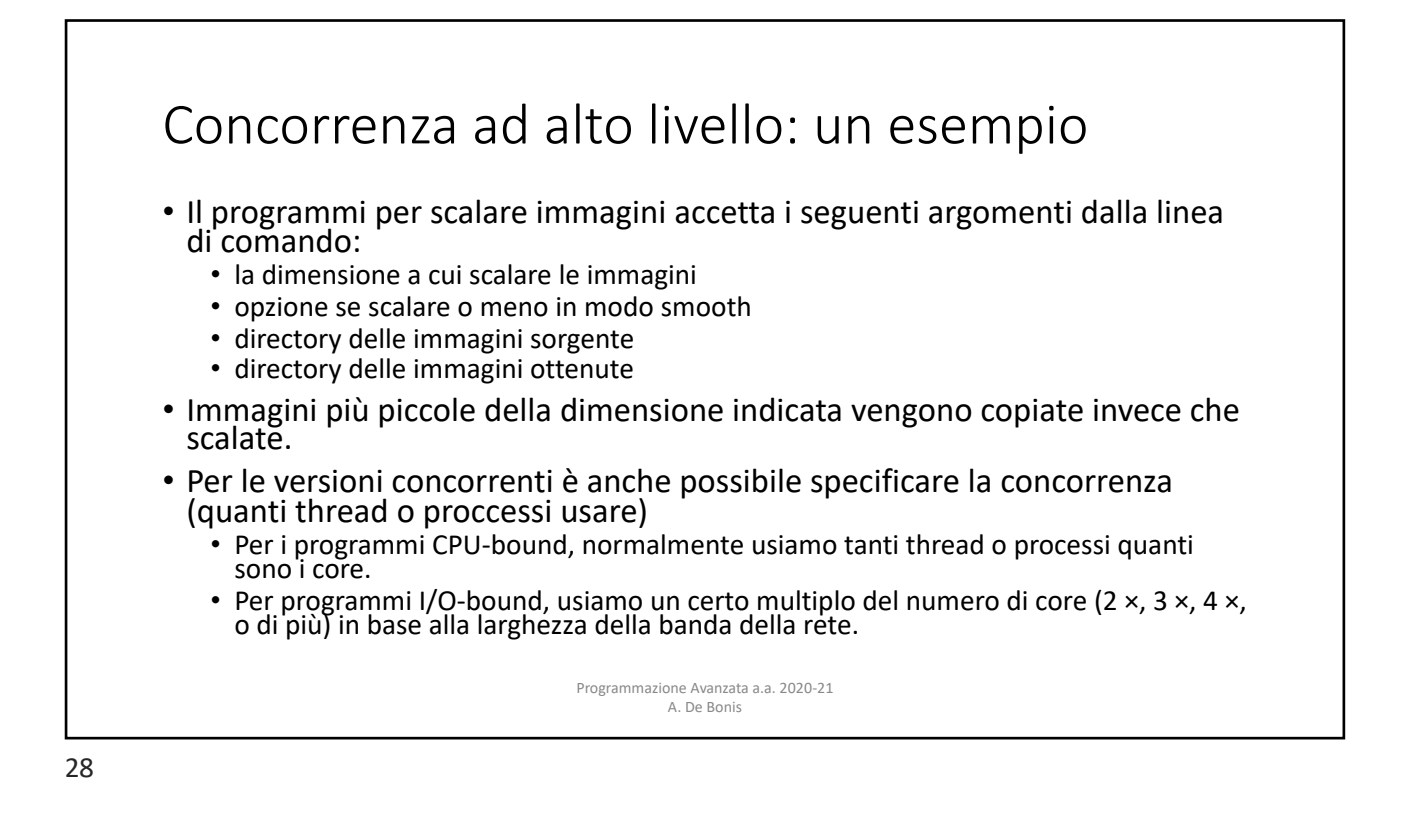

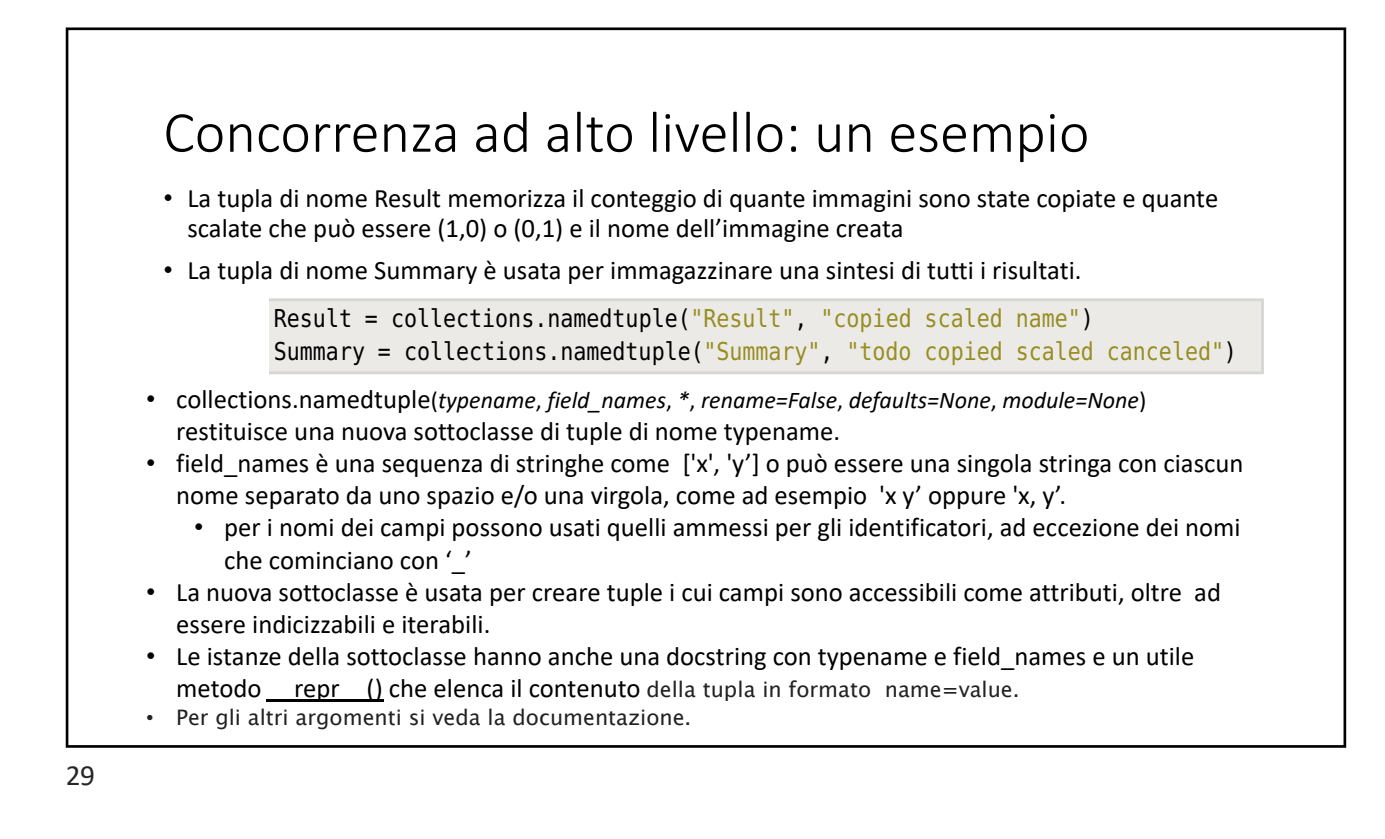

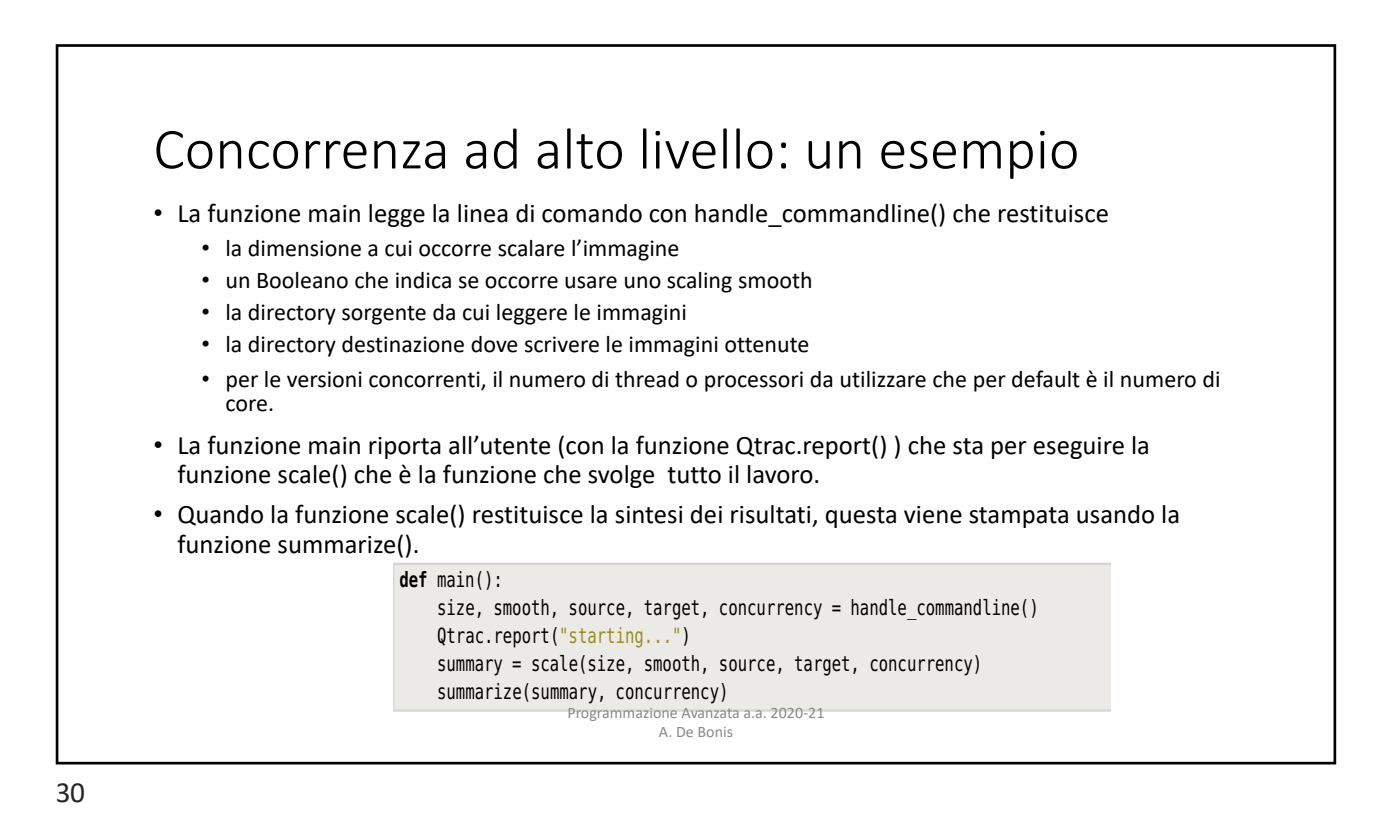

## Concorrenza ad alto livello: un esempio anticontrency in Python Python Pyth-

- La funzione scale() è il cuore del programma concorrente basato sulla coda.
- La funzione comincia creando una coda joinable di job da eseguire e una coda non joinable di risultati.
- Poi crea i processi per svolgere il lavoro e aggiunge job alla coda dei job con add\_jobs()

**def** scale(size, smooth, source, target, concurrency): canceled = **False** jobs = multiprocessing.JoinableQueue() results = multiprocessing.Queue() create processes(size, smooth, jobs, results, concurrency) todo = add\_jobs(source, target, jobs) **try**: jobs.join() **except** KeyboardInterrupt: # May not work on Windows Qtrac.report("canceling...") canceled = **True** copied = scaled =  $\theta$ **while not** results.empty(): # Safe because all jobs have finished result = results.get nowait() copied += result.copied scaled += result.scaled **return** Summary(todo, copied, scaled, canceled)

Programmazione Avanzata a.a. 2020-21 **Function in the multiple multiple serverse** concurrent images of the multiple servers in the multiple servers of the multiple servers in the multiple servers of the multiple servers in A. De Bonis scaling program, and its work is illustrated in  $\mathbb{R}^n$  and  $\mathbb{R}^n$  and  $\mathbb{R}^n$  and  $\mathbb{R}^n$  and  $\mathbb{R}^n$ 

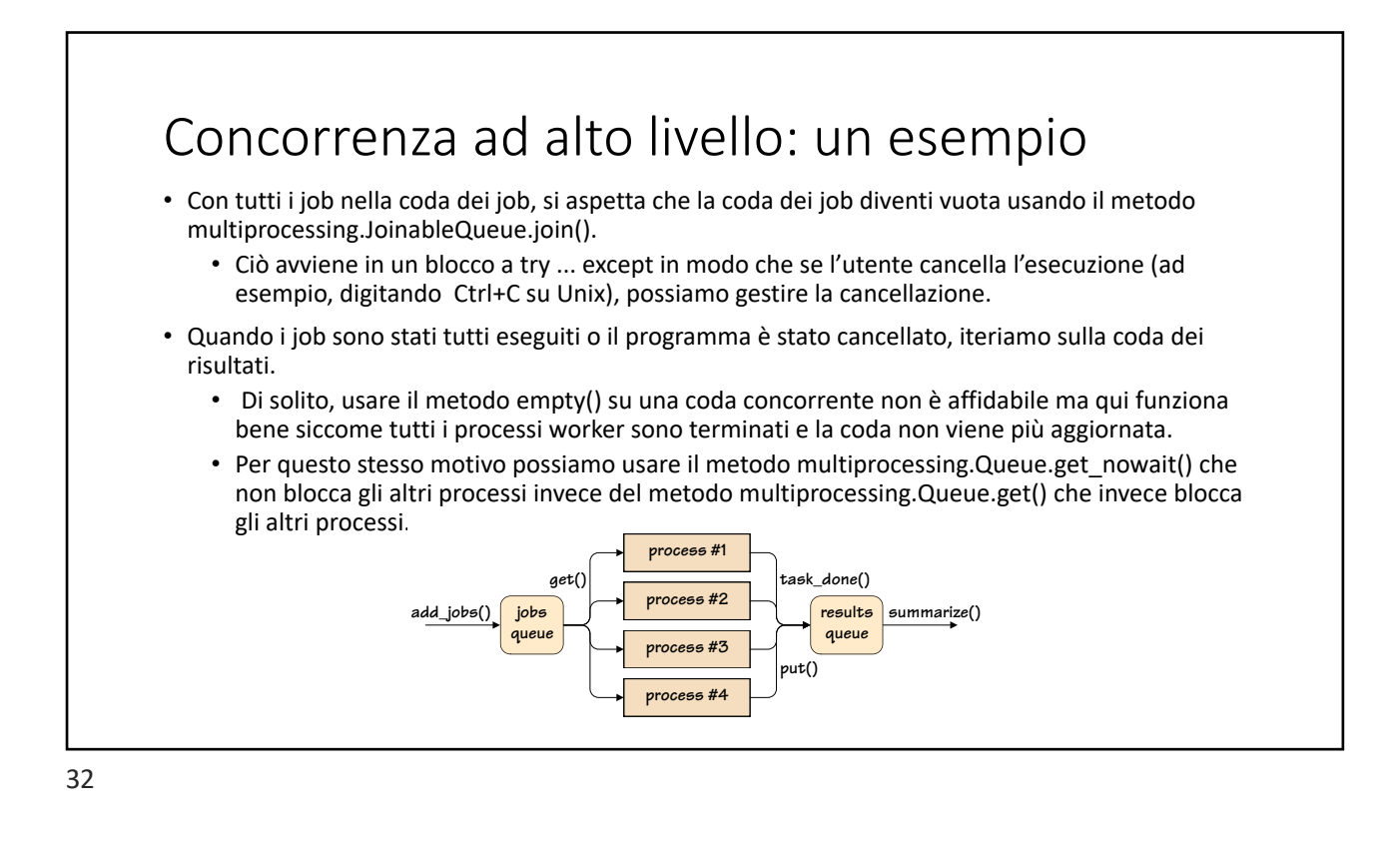

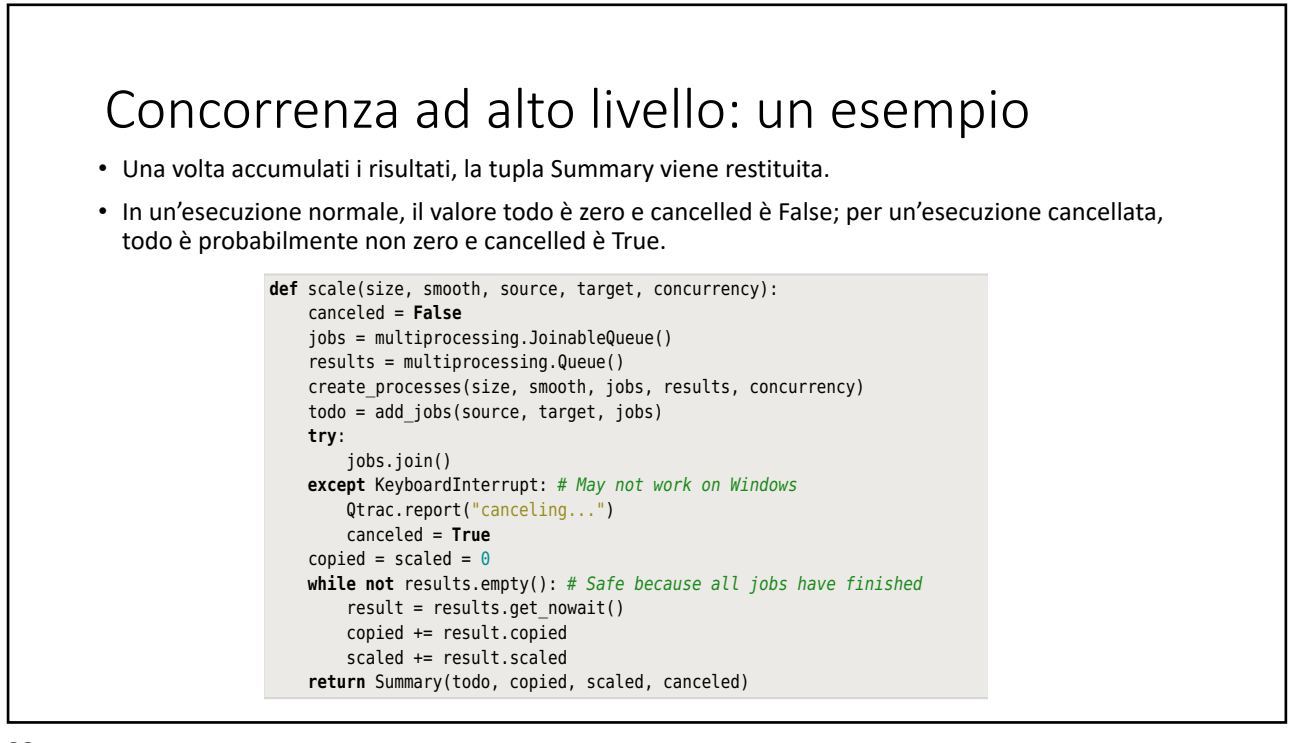

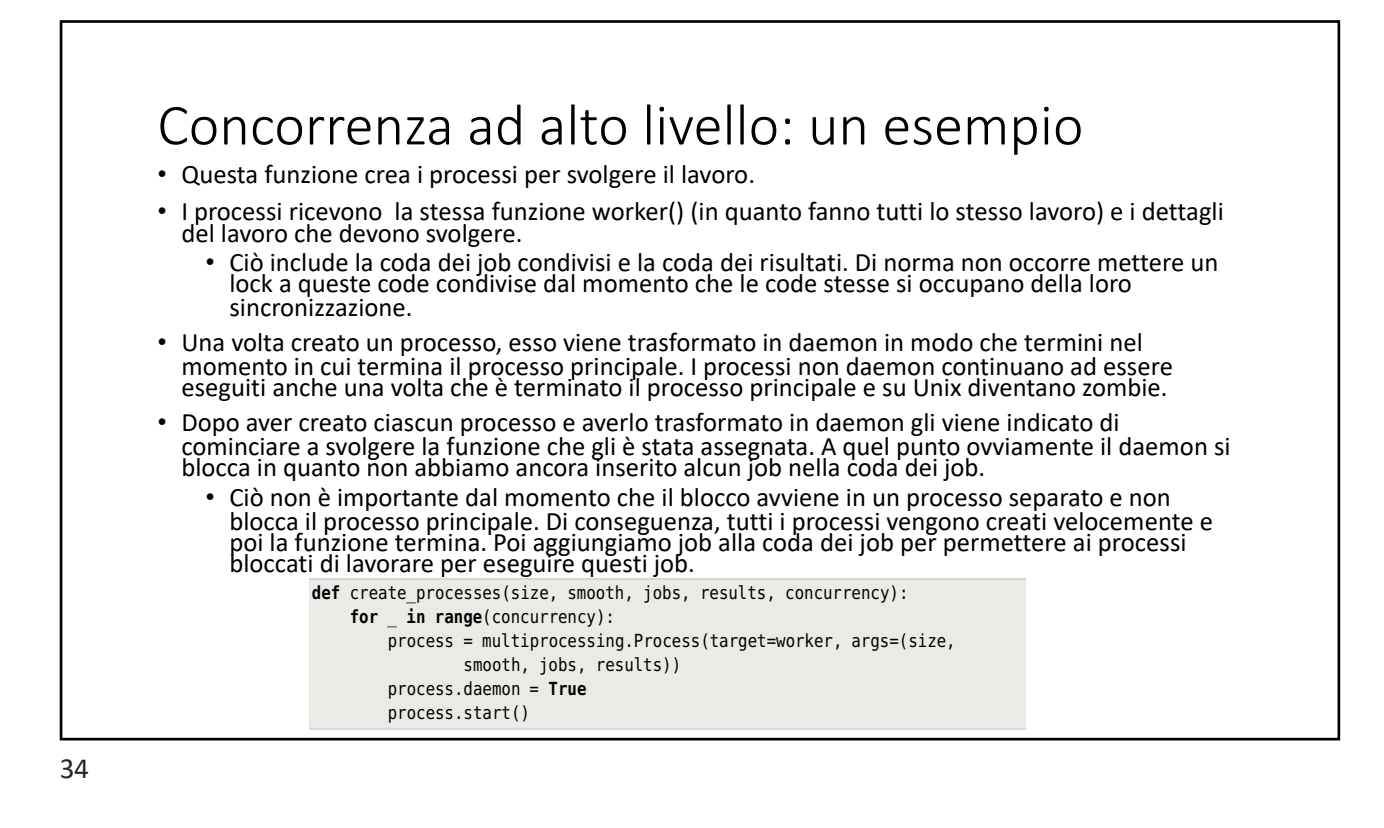

#### Concorrenza ad alto livello: un esempio added any jobs to the jobs queue. This doesn't matter, though, since the blocking · Il codice proposto crea una funzione (worker) che viene passata come argomento (target) a • La funzione worker esegue un loop infinito e in ogni iterazione prova a recuperare un job da svolgere dana coda del job condivisi. El sale dimizzare di rioop immito in quanto il proc<br>daemon e quindi terminerà al termine del programma. def worker(size, smooth, jobs, results): **while True**: **try**: sourceImage, targetImage = jobs.get() **try**: result = scale\_one(size, smooth, sourceImage, targetImage) Qtrac.report("{} {}".format("copied" **if** result.copied **else** details are the scaled", os.path.basename(result.name))) results.put(result) **except** Image.Error **as** err: **Contract.report(str(err), <b>True**) This function creates multiply processes to do the work. Each processes to do the work. Each processes to do the work. Each processes to do the work. Each processes to do the work. Each p **finally**: details of the work the work the work the work they must do. This includes the shared-jobs queue and the shared-jobs  $\alpha$ multiprocessing.Process. The false run, todo will probably be nonzero, and canceled will be nonzero, and canceled will be nonzero, and canceled will be nonzero, and canceled will be nonzero, and canceled will be nonzero, a svolgere dalla coda dei job condivisi. E` safe utilizzare un loop infinito in quanto il processo è un adi worker (JILC, JANOUCH, JODJ, ICJUC **for**  $\frac{1}{2}$  $\mathbf{finally}$ shared results queue. Naturally, we don't have to worry about locking these

the nonblocking multiprocessing.Queue.get\_nowait() method, rather than the

running, and on Unix, become zombies).

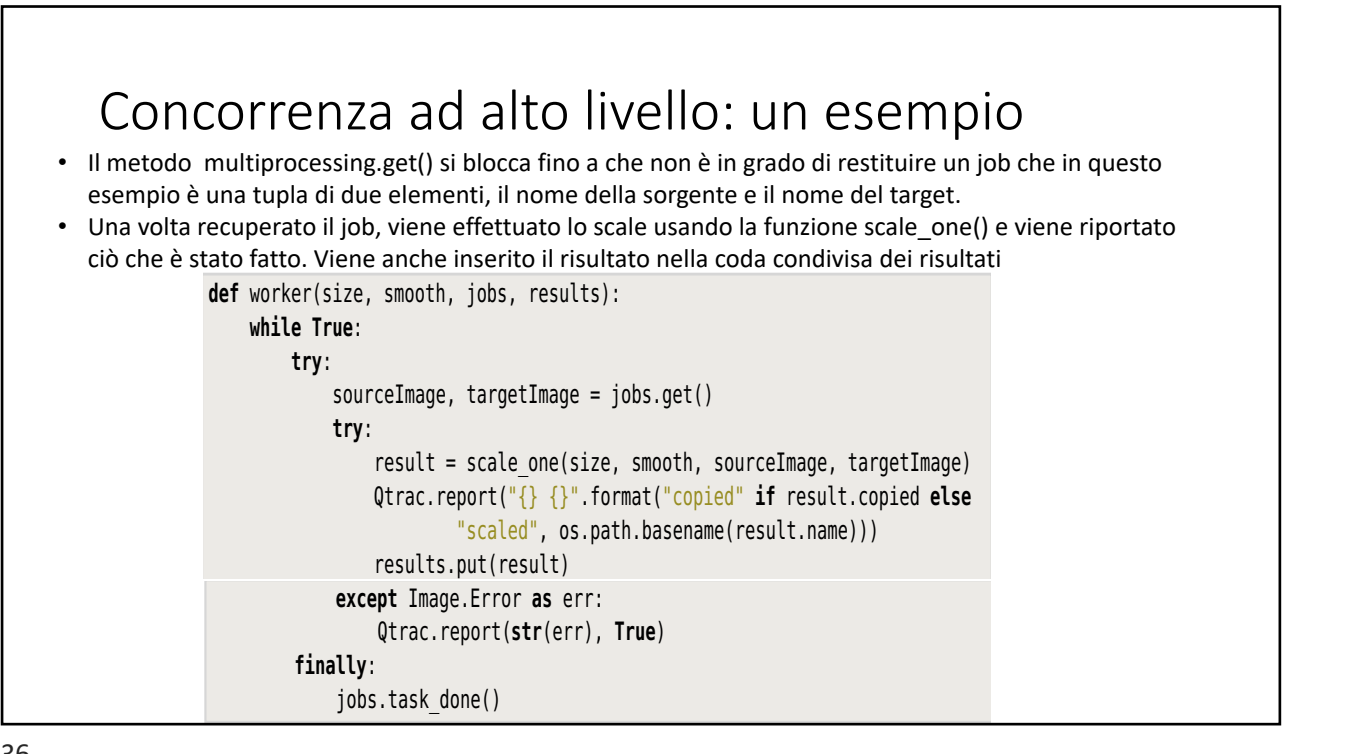

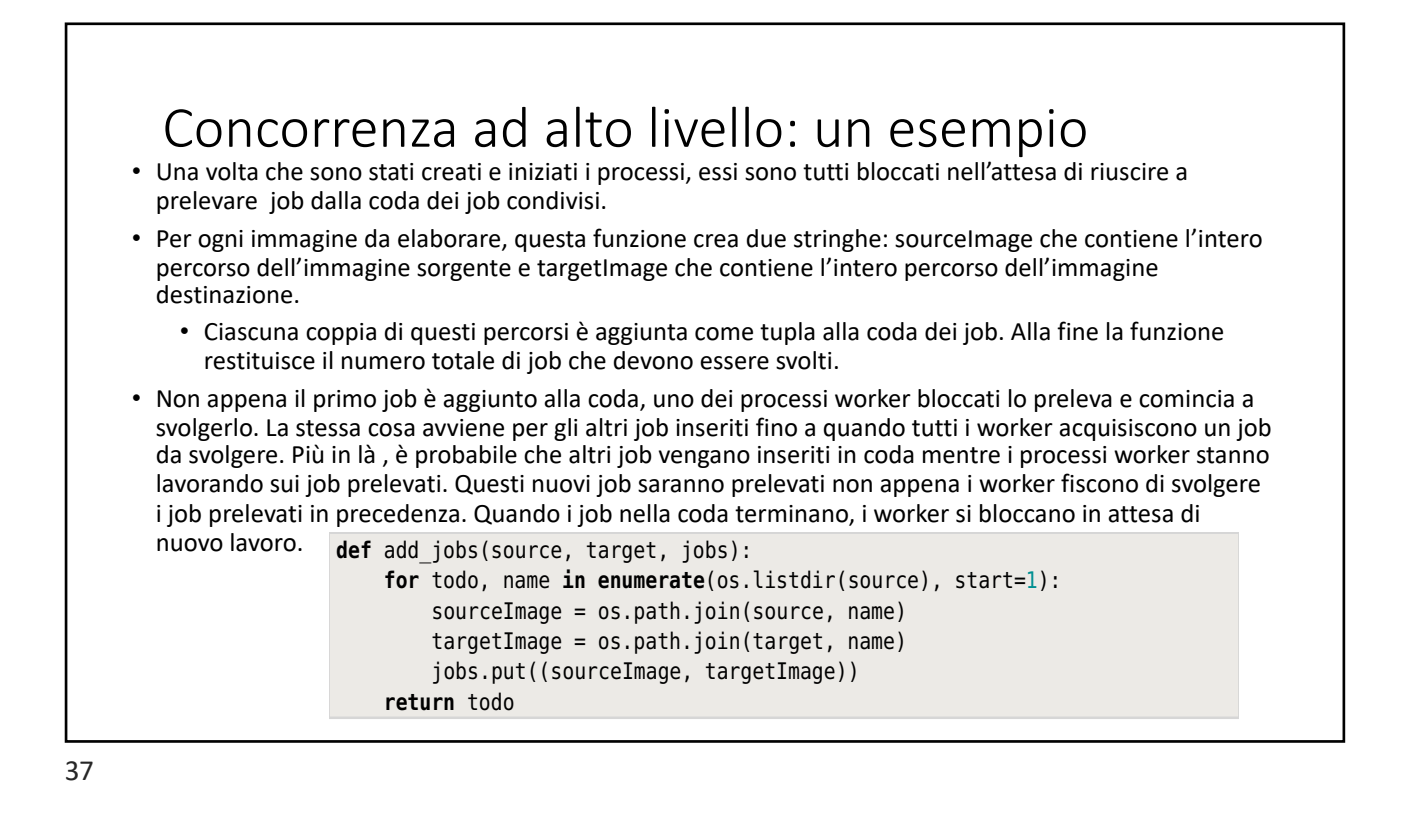

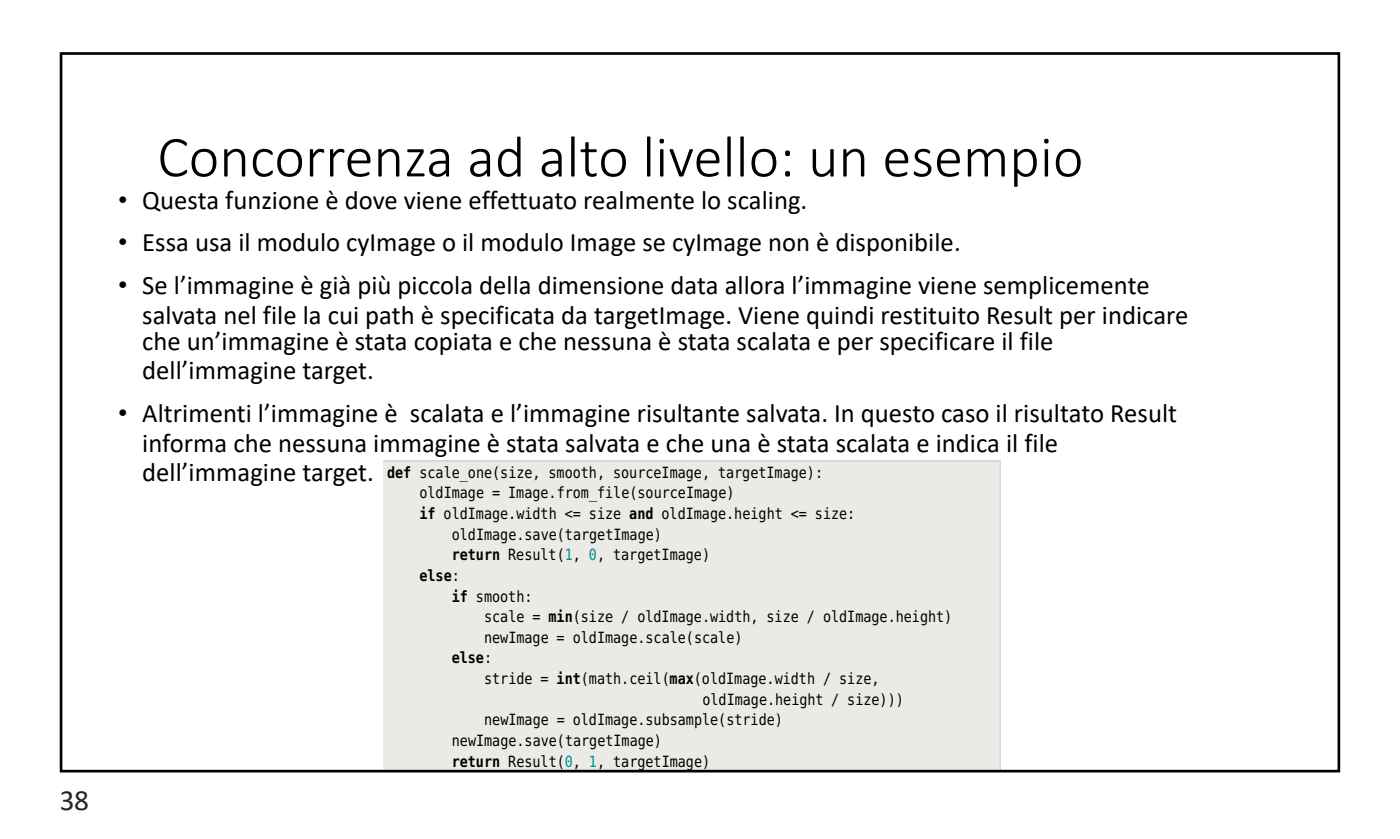

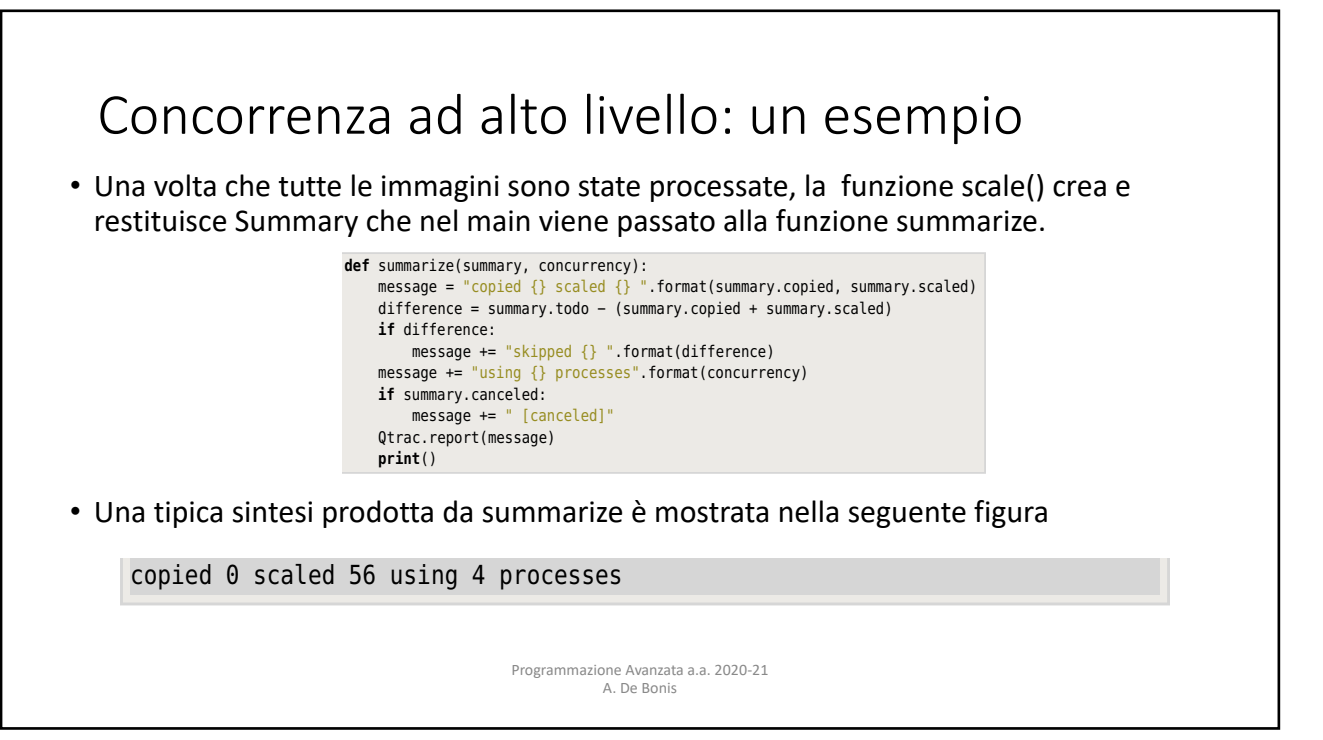